# Description

#### Core\Url **url**()

Using our **url()** function will give you access to our core url class, which is used to handle primarily the creation of links and sending users from one page to another.

## Examples

#### <?php

```
// Create a URL
echo url()->make('/foo'); // Converts to http://localhost/foo
// Sends a user to another route
url()->send('/foo');
```
### Methods

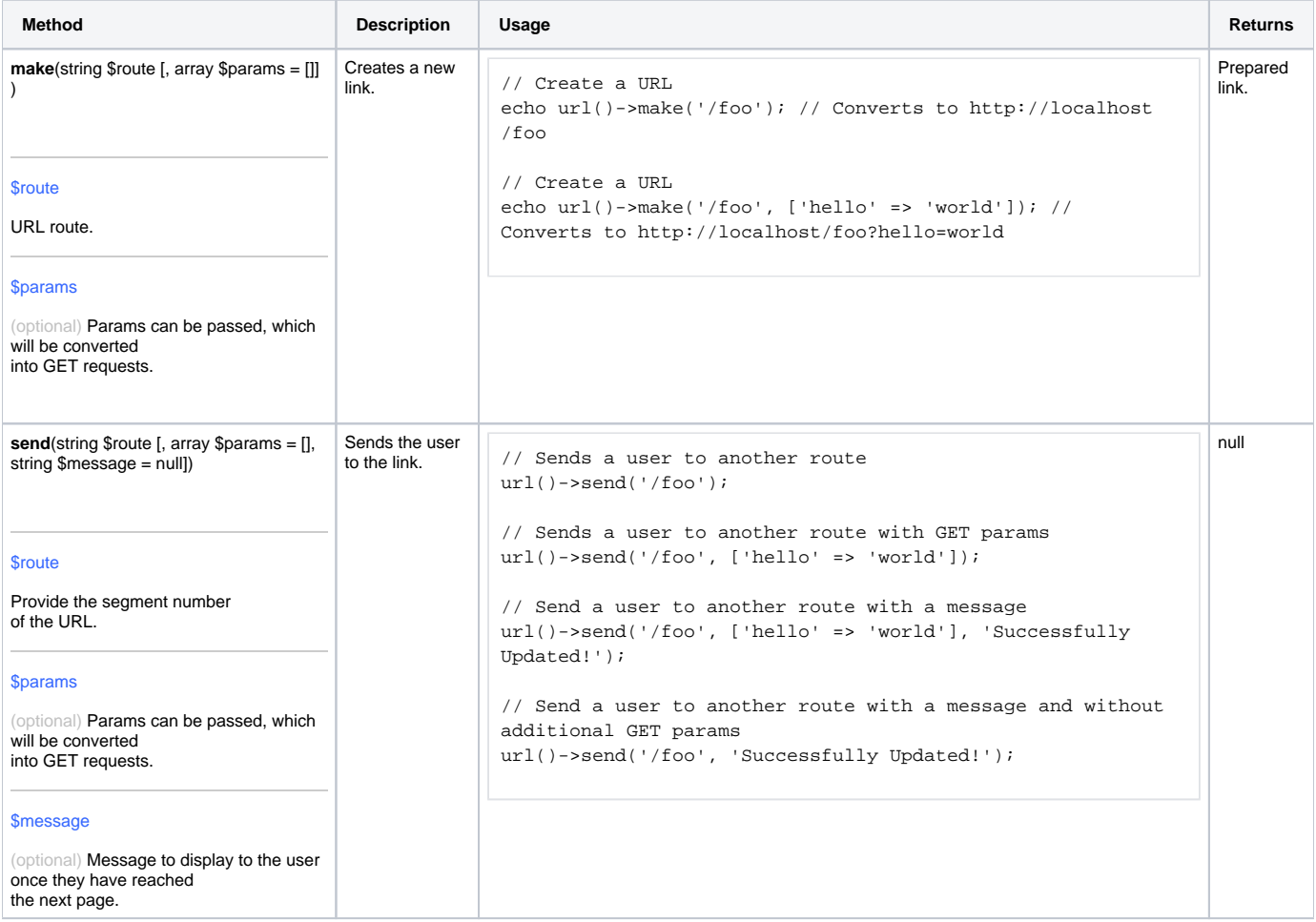